## Diva 2021.R5 - 5 Nisan

## Diva 2021.R5 sürümünde yer alan yenilikler şunlardır:

## Sürümde Yer Alan Yenilikler

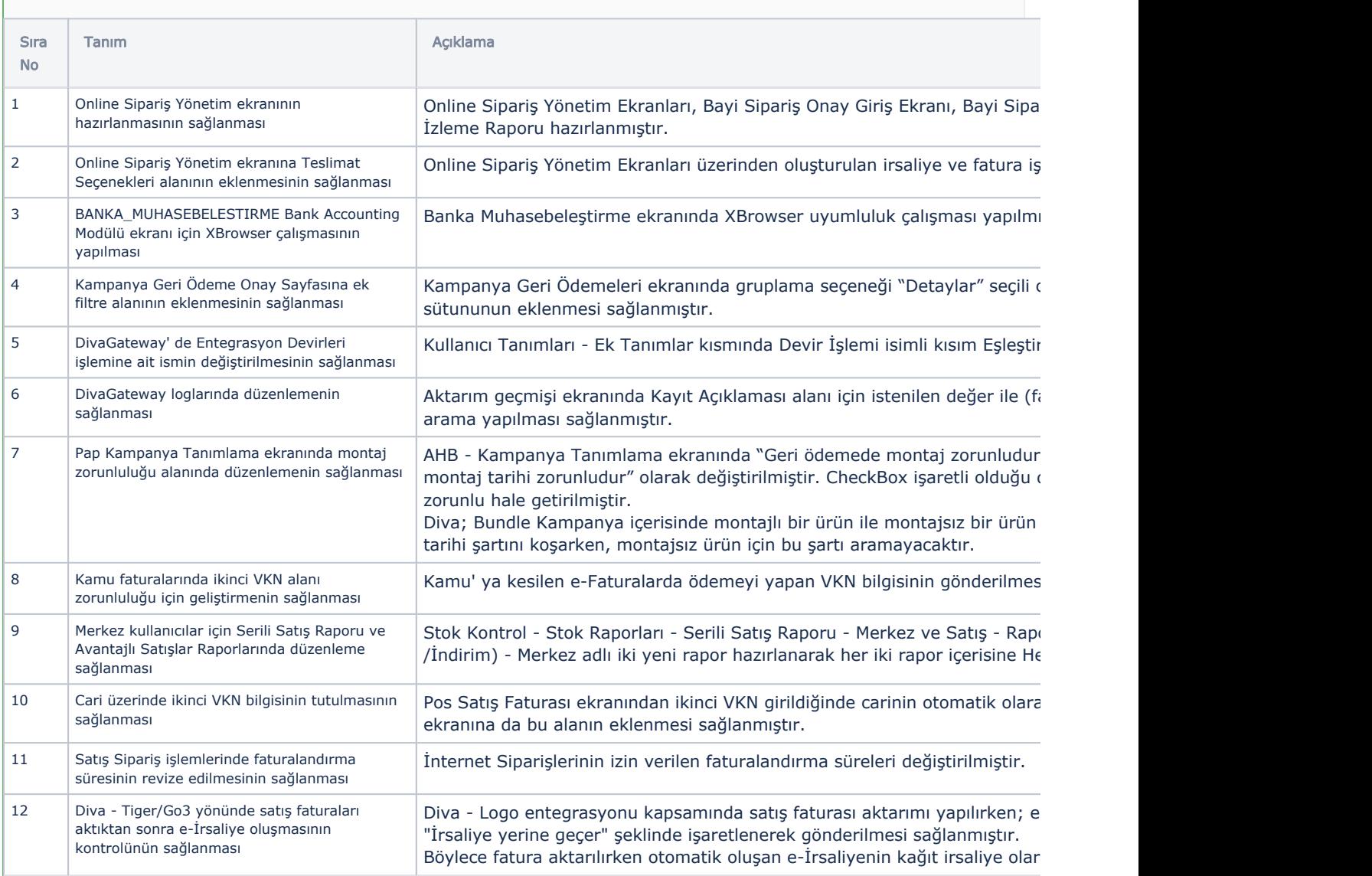

## Sürümde Yer Alan İyileştirmeler

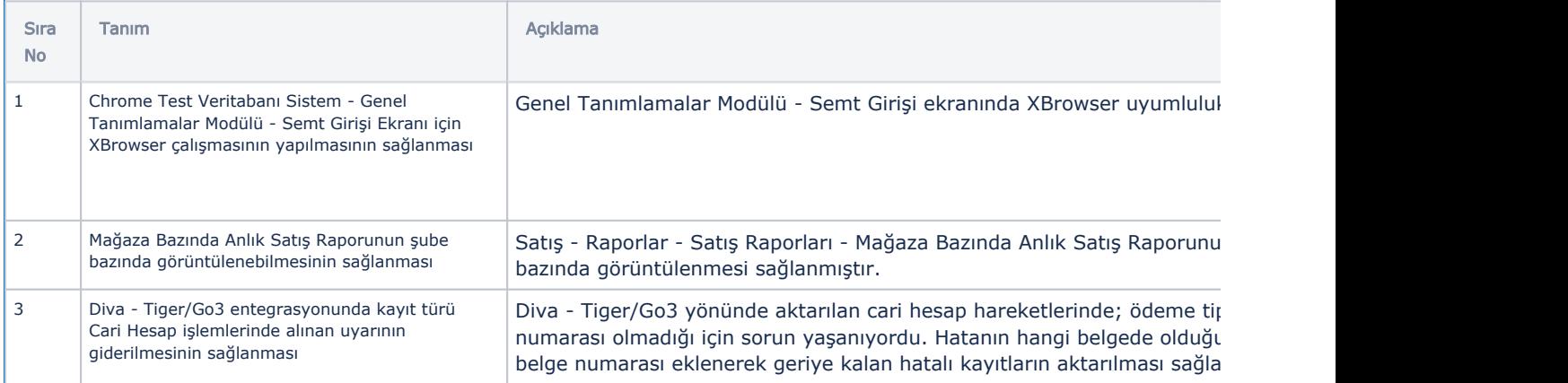

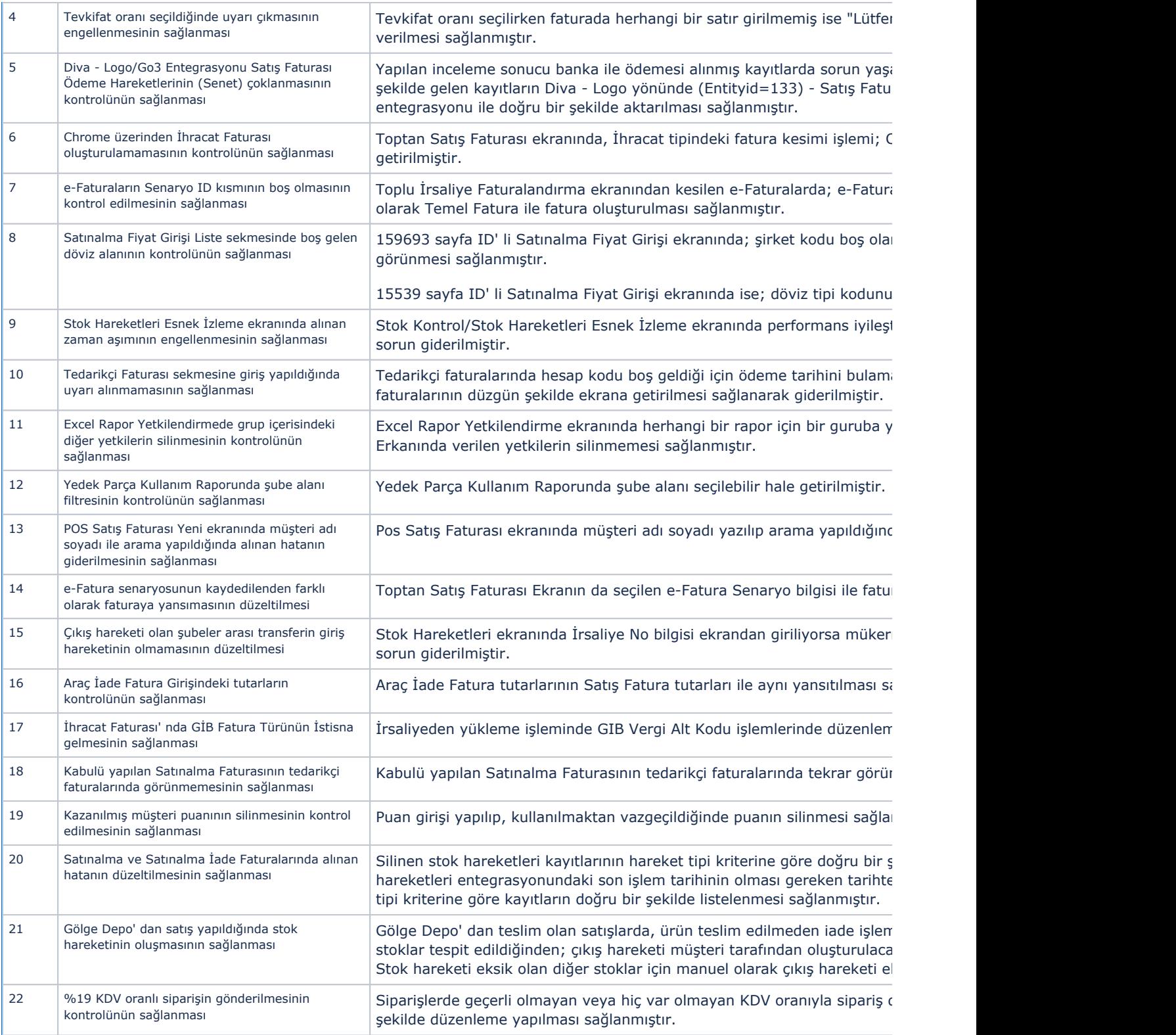